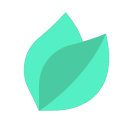

## Oracle SOA Suite 12c : Système Architecture Système et Administration

### **Description**

**Prix** : 4 270 € HT

**Durée** : 5 jours

**Code de Référence** : D87561

Catalogue Application Development

Cette formation Oracle SOA Suite 12c: Architecture et administration vous permettra d'acquérir les connaissances et compétences nécessaires pour planifier, préparer et installer une architecture de déploiement d'entreprise pour exécuter les produits Oracle SOA Suite 12c. Vous apprendrez également à configurer Oracle SOA Suite 12c avec deux machines virtuelles pour créer un cluster de serveurs WebLogic.

# **Objectifs de la formation**

A l'issue de cette formation Oracle, vous serez capable de :

- Configure a Weblogic Server clustered domain with Oracle Fusion Middleware
- Infrastructure components
- Extend the WebLogic Cluster with Oracle SOA Suite 12c
- Deploy, test, and troubleshoot SOA composite applications
- Monitor and take action to tune Oracle SOA Suite 12c, the Oracle Database, and SOA Suite components for optimal performance
- Configure a Load Balancer for servicing client requests
- Integrate an LDAP Server for authorization and authentication
- Extend the Weblogic Domain to include Oracle Enterprise Scheduler Service
- Plan and design an Enterprise Deployment SOA architecture
- Create Oracle Database schemas for Oracle Fusion Middleware products
- Install Oracle Fusion Middleware Infrastructure 12c software
- Install Oracle SOA 12c software

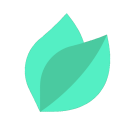

# **Public**

Cette formation Oracle SOA Suite 12c: Système Architecture Système et Administration s'adresse aux responsables de la configuration des systèmes, administrateurs réseaux et administrateurs système.

# **Prérequis**

Il est conseillé de maîtriser les concepts d'une Architecture orientée services.

Compréhension de l'anglais et du vocabulaire anglais spécifique IT.

Vous souhaitez faire vérifier vos prérequis ? Contactez-nous pour l'organisation d'un entretien téléphonique avec un de nos consultants formateurs.

# **Programme de la formation**

#### **Introduction to Oracle SOA Suite 12c Administration**

- About Service-Oriented Architecture (SOA) concepts
- Overview of Oracle SOA Suite 12c products
- Exploring the road map for creating an Enterprise Deployment architecture

### **Planning Oracle SOA Suite 12c Deployments**

- Choosing an appropriate deployment topology
- Preparing the network environment and file system for Oracle SOA Suite 12c
- Preparing and planning the database strategy
- Planning an SOA deployment topology based on the Enterprise Deployment architecture reference model
- Planning an architecture for scalability, high availability, and failover

#### **Installing Oracle SOA Suite 12c: Creating the Fusion Middle Infrastructure**

- Choosing the type domain and installation approach
- Installing Oracle Fusion Middleware Infrastructure software
- Creating the Oracle Database schemas for Oracle Fusion Middleware Infrastructure
- Creating a WebLogic Domain with Oracle Fusion Middleware Infrastructure
- Configuring WebLogic Server to use an external LDAP server for authentication and

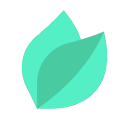

authorization

#### **Installing Oracle SOA Suite 12c: Extending the Domain with Oracle SOA Suite**

- Managing web-tier installation and configuration tasks
- Installing Oracle SOA Suite 12c
- Creating the Oracle Database schemas for Oracle SOA Suite 12c
- Extending the WebLogic domain with Oracle SOA Suite 12c components

### **Installing Oracle SOA Suite 12c: Configuring the Load Balancer for Enterprise Deployment**

- Explain the load balancer configuration requirements for an Enterprise Deployment topology
- Create and configure a WebLogic Managed Server as a (software) load balancer

#### **Configuring High Availability for Oracle SOA Suite 12c**

- Reviewing the high availability architecture
- Scaling out an enterprise deployment topology
- Configuring high availability for the Administration Server
- Configuring JCA Adapter (File, Database, and JMS) Resources for SOA applications

#### **Fundamentals of Oracle SOA Suite**

- Describing service-oriented architecture (SOA)
- Explaining how services communicate
- Describing the functionality of each type of Oracle SOA Suite 12c service component

#### **Deploying and Testing SOA Composite Applications**

- Deploying a Composite application by using Ant tools
- Deploying and Testing Composite applications by using Oracle Enterprise Manager
- Tracking Message flow through a Composite Application
- Deploying a Composite application using Ant tools and Oracle Enterprise Manager
- Describing a Composite application package and its dependencies

#### **Managing Composite Applications and Their Life-Cycle**

- Deploying new versions of a Composite application
- Creating partitions and deploy Composites to those partitions
- Identifying Composite application dependencies

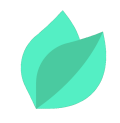

Managing the Composite application life-cycle using configuration plans and global token variables

#### **Monitoring and Managing Instances, Service Components, and Service Engines**

- Configuring Logging, Audit Levels, and Sensors
- Managing Faults in the Error Hospital

#### **Managing Business Events**

- Describing Business Events and the Event Delivery Network
- Managing events using Oracle Enterprise Manager

#### **Configuring and Testing Oracle User Messaging Services**

- Introduction to Oracle User Messaging Services
- Configuring Oracle User Messaging Services

#### **Troubleshooting and Tuning Performance of Oracle SOA Suite 12c**

- Designing a tuning methodology
- Identifying top areas that require tuning
- Monitoring and tuning Oracle SOA Suite by collecting performance information and using diagnostic tools
- Configuring selective tracing
- Troubleshooting common problems

#### **Backing Up and Recovery of Oracle SOA Suite Instances**

- Adopting a backup and recovery strategy
- Backing up your Oracle Fusion Middleware environment
- Recovering Oracle Fusion Middleware and Oracle SOA Suite

#### **Configuring Security Services and Policies**

- Describing Web services security
- Describing Oracle Web Services Manager Policy Framework
- Creating or modifying security policy
- Attaching a security policy to Web services
- Monitoring the performance of Web services

#### **Enterprise Scheduler Service (ESS)**

- Describing Enterprise Scheduler Service
- **Installing Enterprise Scheduler Service**
- Configuring scheduled jobs and related metadata
- Administering running and completed jobs

## **Méthode pédagogique**

Alternance d'apports théoriques et d'exercices avec un vaste choix d'exercices pratiques et de scénarios d'atelier permettent de mettre en œuvre les connaissances acquises.

La dernière version du support en anglais est accessible en ligne. Vous aurez à votre disposition un accès contenant tous les matériels de cours de votre formation, ainsi qu'un accès à 5 h de visionnage d'une autre formation de votre choix dans la même thématique. L'ensemble sera disponible pendant 90 jours.

## **Méthodes d'évaluation des acquis**

Afin d'évaluer l'acquisition de vos connaissances et compétences, il vous sera remis une grille d'auto-évaluation, qui sera à compléter à la fin de chaque module pratique, ainsi qu'à la fin de la formation.

Un certificat de réalisation de fin de formation est remise au stagiaire lui permettant de faire valoir le suivi de la formation.

## **Les plus de cette formation**

By taking this course, you'll build a solid foundation to create an environment that supports scalability and high availability, and that is integrated with an LDAP server for authentication and authorization services. You'll walk away from this course with the ability to monitor and take action to tune Oracle SOA Suite 12c, the Oracle Database and SOA Suite components for optimal performance.